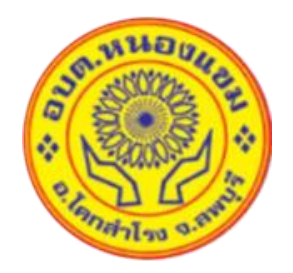

# **คู่มือการให้บริการ ศูนย์บริการร่วม/ศูนย์บริการแบบเบ็ดเสร็จ**

## **(One Stop Service: OSS)**

**องค์การบริหารส่วนตำบลหนองแขม อำเภอโคกสำโรง จังหวัดลพบุรี**

โทร. o๓๖-๗๐๖๐๖๓

# **ศูนย์บริการร่วม/ศูนย์บริการแบบเบ็ดเสร็จ (One Stop Service: OSS)**

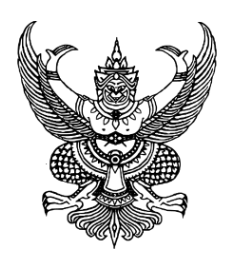

ประกาศองค์การบริหารส่วนตำบลหนองแขม เรื่อง จัดตั้งศูนย์บริการร่วม/ศูนย์บริการเบ็ดเสร็จ (One Stop Service: OSS) ขององค์การบริหารส่วนตำบลหนองแขม

---------------------------------------------

หนังสือกระทรวงมหาดไทย ด่วนที่สุด ที่ มท ๐๘๑๒/ว ๘๙๖๓ ลงวันที่ ๒๕ กันยายน 2566 เรื่อง แนวทางการดำเนินการสำหรับองค์กรปกครองส่วนท้องถิ่นในการเป็นศูนย์บริการร่วม/ศูนย์บริการ เบ็ดเสร็จ (One Stop Service : OSS) กำหนดให้องค์กรปกครองส่วนท้องถิ่นทุกแห่ง จัดตั้งศูนย์บริการร่วม /ศูนย์บริการเบ็ดเสร็จ (One Stop Service : OSS) องค์กรปกครองส่วนท้องถิ่น เพื่อให้บริการสาธารณะ อำนวยความสะดวกพร้อมกับจัดให้มีเจ้าหน้าที่ประจำศูนย์บริการ ทำหน้าที่ให้คำปรึกษาและให้บริการ แก่ผู้รับบริการ

ดังนั้น เพื่อให้การบริการประชาชนเป็นไปอย่างมีประสิทธิภาพ และประชาชนเข้าถึงการ บริการของหน่วยงานรัฐอย่างทั่วถึง องค์การบริหารส่วนตำบลหนองแขม จึงจัดตั้งศูนย์บริการร่วม/ศูนย์บริการ เบ็ดเสร็จ (One Stop Service: OSS) โดยมีรายละเอียดดังนี้

1. ประกาศฉบับนี้เรียกว่า ประกาศองค์การบริหารส่วนตำบลหนองแขม เรื่อง จัดตั้ง ศูนย์บริการร่วม/ศูนย์บริการเบ็ดเสร็จ (One Stop Service: OSS) ขององค์การบริหารส่วนตำบลหนองแขม 2. ประกาศนี้บังคับใช้นับจากวันถัดจากประกาศ เป็นต้นไป

3. ศูนย์บริการร่วม/ศูนย์บริการเบ็ดเสร็จ (One Stop Service: OSS) ขององค์การบริหาร ส่วนตำบลหนองแขมให้บริการประชาชนดังนี้

 3.1 งานบริการที่ให้บริการเฉพาะเรื่อง - ส่งต่อ คืองานบริหารของส่วนราชการอื่น ที่เจ้าหน้าที่ศูนย์บริการให้บริการรับคำขอ หรือคำร้องของผู้รับบริการ แต่ไม่สามารถดำเนินการให้แล้วเสร็จได้ ทันทีต้องส่งเรื่องต่อไปยังผู้มีอำนาจ พิจารณาของส่วนราชการเจ้าของเรื่องดำเนินการต่อไป

 3.2 งานบริการที่ให้บริการแบบเบ็ดเสร็จ ณ องค์การบริหารส่วนตำบลหนองแขม คือ งานบริการขององค์การบริหารส่วนตำบลหนองแขม และงานบริการของส่วนราชการอื่น ที่เจ้าหน้าที่ ศูนย์บริการ ให้บริการรับคำขอหรือคำร้องของผู้รับบริการสามารถดำเนินการแล้วเสร็จได้ทันที โดยไม่ต้องส่ง เรื่องไปยังส่วน ราชการอื่น

 3.3 งานบริการที่ให้บริการผ่านแอปพลิเคชั่นทางรัฐ คืองานบริหารของส่วนราชการอื่น ที่เจ้าหน้าที่ศูนย์บริการให้บริการแก่ผู้รับบริการผ่านแอปพลิเคชั่นทำงานรัฐ ทั้งงานบริการที่ให้บริการเฉพาะ เรื่อง – ส่งต่อ และงานบริการที่ให้บริการแบบเบ็ดเสร็จ ณ องค์การบริหารส่วนตำบลหนองแขม

ประกาศ ณ วันที่ ๓ ตุลาคม พ.ศ. ๒๕๖๖

 (นางพิมพรรนี มีสุดเพียร) นายกองค์การบริหารส่วนตำบลหนองแขม

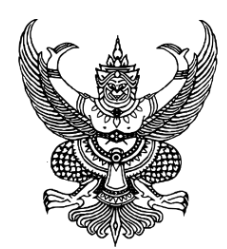

คำสั่งองค์การบริหารส่วนตำบลหนองแขม ที่ ๔๖๙/ ๒๕๖๖ เรื่อง แต่งตั้งคณะทำงาน และเจ้าหน้าที่ประจำศูนย์บริการร่วม / ศูนย์บริการแบบเบ็ดเสร็จ (One Stop Service : OSS) องค์การบริหารส่วนตำบลหนองแขม -----------------------------------------------

หนังสือกระทรวงมหาดไทย ด่วนที่สุด ที่ มท ๐๘๑๒/ว ๘๙๖๓ ลงวันที่ ๒๕ กันยายน ๒๕๖๖ เรื่อง แนวทางการดำเนินการสำหรับองค์ปกครองส่วนท้องถิ่นในการเป็นศูนย์บริการร่วม / ศูนย์บริการแบบ เบ็ดเสร็จ(One Stop Service : OSS) เพื่อให้องค์กรปกครองส่วนท้องถิ่นมีแนวทางการดำเนินการ ที่ชัดเจน สอดคล้องกับแผนการปฏิรูปประเทศด้านการบริหารราชการแผ่นดิน (ฉบับปรับปรุง) โดยได้จัดทำแนวทางการ ดำเนินการสำหรับองค์กรปกครองส่วนท้องถิ่นการเป็นศูนย์บริการร่วม/ ศูนย์บริการแบบเบ็ดเสร็จ (One Stop Service : OSS) สำหรับการจัดตั้งและการทำงานการของศูนย์บริการร่วม/ ศูนย์บริการแบบเบ็ดเสร็จ (One Stop Service : OSS) ขององค์กรปกครองส่วนท้องถิ่นให้องค์กรปกครองส่วนท้องถิ่นจัดให้มีป้าย ศูนย์บริการร่วม / ศูนย์บริการแบบเบ็ดเสร็จ (One Stop Service : OSS) ที่ผู้รับบริการสามารถมองเห็นได้ อย่างชัดเจนและจัดเตรียม สถานที่ พร้อมสิ่งของอำนวยความสะดวกให้พร้อมสำหรับการให้บริการ พร้อมทั้ง จัดให้มีเจ้าหน้าที่ประจำศูนย์บริการ ทำหน้าที่ให้คำปรึกษา แนะนำและให้บริการแก่ผู้รับบริการ

เพื่อให้เป็นไปตามแนวทางการดำเนินการสำหรับองค์กรปกครองส่วนท้องถิ่นในการเป็นศูนย์บริการ ร่วม/ ศูนย์บริการแบบเบ็ดเสร็จ (One Stop Service : OSS) ขององค์กรปกครองส่วนท้องถิ่น องค์การบริหาร ส่วนตำบลหนองแขมจึงแต่งตั้งคณะกรรมการศูนย์บริการร่วม / ศูนย์บริการแบบเบ็ดเสร็จ (One Stop Service : OSS) องค์การ บริหารส่วนตำบลหนองแขมดังนี้

คณะทำงานศูนย์บริการร่วม / ศูนย์บริการแบบเบ็ดเสร็จ (One Stop Service : OSS) องค์การ บริหารส่วนตำบลหนองแขม

### **สำนักปลัดองค์การบริหารส่วนตำบลหนองแขม**

- 1. นักทรัพยากรบุคคล
- 2. นักวิเคราะห์นโยบายและแผน
- 3. เจ้าพนักงานธุรการ
- 4. ผู้ช่วยเจ้าพนักงานป้องกันและบรรเทาสาธารณภัย

 $\sigma$ -

#### **กองคลัง**

- 1. นักวิชาการจัดเก็บรายได้
- 2. ผู้ช่วยเจ้าพนักงานธุรการ

#### **กองช่าง**

1. ผู้ช่วยเจ้าพนักงานธุรการ

#### **กองการศึกษา ศาสนา และวัฒนธรรม**

- ด. ครู คศ.ด
- 2. ผู้ช่วยนักวิชาการพัสดุ
- 3. ผู้ช่วยนักวิชาการเงินและบัญชี

#### **กองสวัสดิการสังคม**

- 1. นักพัฒนาชุมชน
- 2. ผู้ช่วยเจ้าพนักงานพัฒนาชุมชน

ให้คณะทำงานมีหน้าที่ดังนี้ เป็นผู้ช่วยคณะกรรมการในการกำกับดูแล วางแผน มอบหมายงาน ควบคุม ดำเนินการเกี่ยวกับการอนุมัติ อนุญาต ให้คำปรึกษา แนะนำ ปรับปรุงแก้ไข ตรวจสอบ ติดตาม ประเมินผล แก้ไข ปัญหาขัดข้องในการปฏิบัติงาน งานบริการที่มีขององค์การบริหารส่วนตำบลหนองแขม และ ดำเนินการอื่นที่ เกี่ยวข้อง

เจ้าหน้าที่ประจำศูนย์บริการร่วม / ศูนย์บริการแบบเบ็ดเสร็จ (One Stop Service : OSS) องค์การ บริหารส่วนตำบลหนองแขม

- 1. นักทรัพยากรบุคคล
- 2. นักวิเคราะห์นโยบายและแผน
- 3. นักพัฒนาชุมชน
- 4. เจ้าพนักงานธุรการ

ให้เจ้าหน้าที่ประจำศูนย์มีหน้าที่ ให้คำปรึกษา แนะนำงานบริการ ให้บริการแก่ผู้รับบริการและ ดำเนินการอื่นที่เกี่ยวข้อง

ทั้งนี้ ตั้งแต่บัดนี้เป็นต้นไป

สั่ง ณ วันที่ ๓ เดือน ตุลาคม พ.ศ. ๒๕๖๖

(นางพิมพรรนี มีสุดเพียร)

นายกองค์การบริหารส่วนตำบลหนองแขม

### **คู่มือการให้บริการของศูนย์บริการร่วม/ศูนย์บริการแบบเบ็ดเสร็จ (One Stop Service : OSS) ขององค์กรปกครองส่วนท้องถิ่นด้วยระบบอิเล็กทรอนิกส์ (e-Service)**

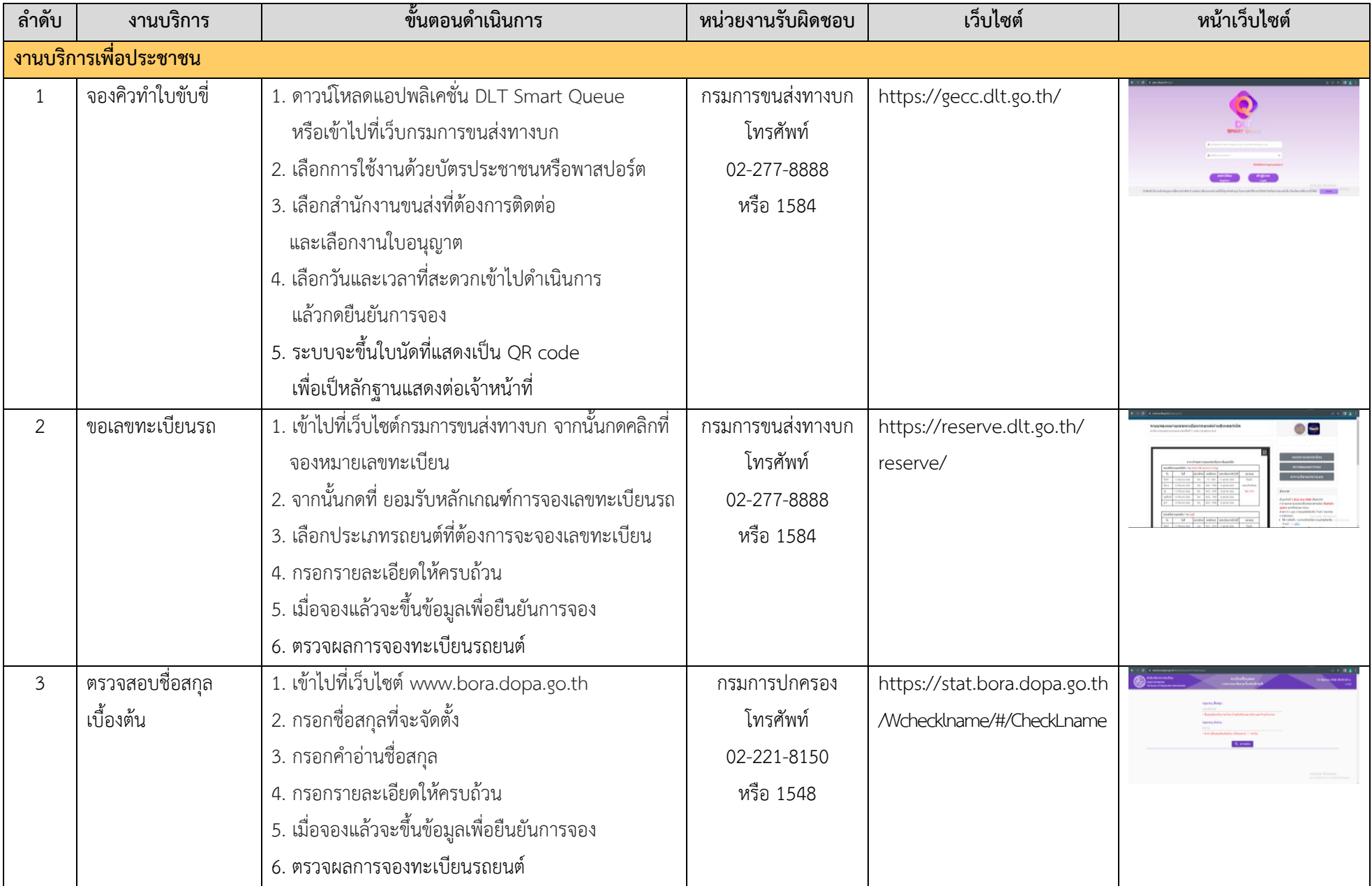

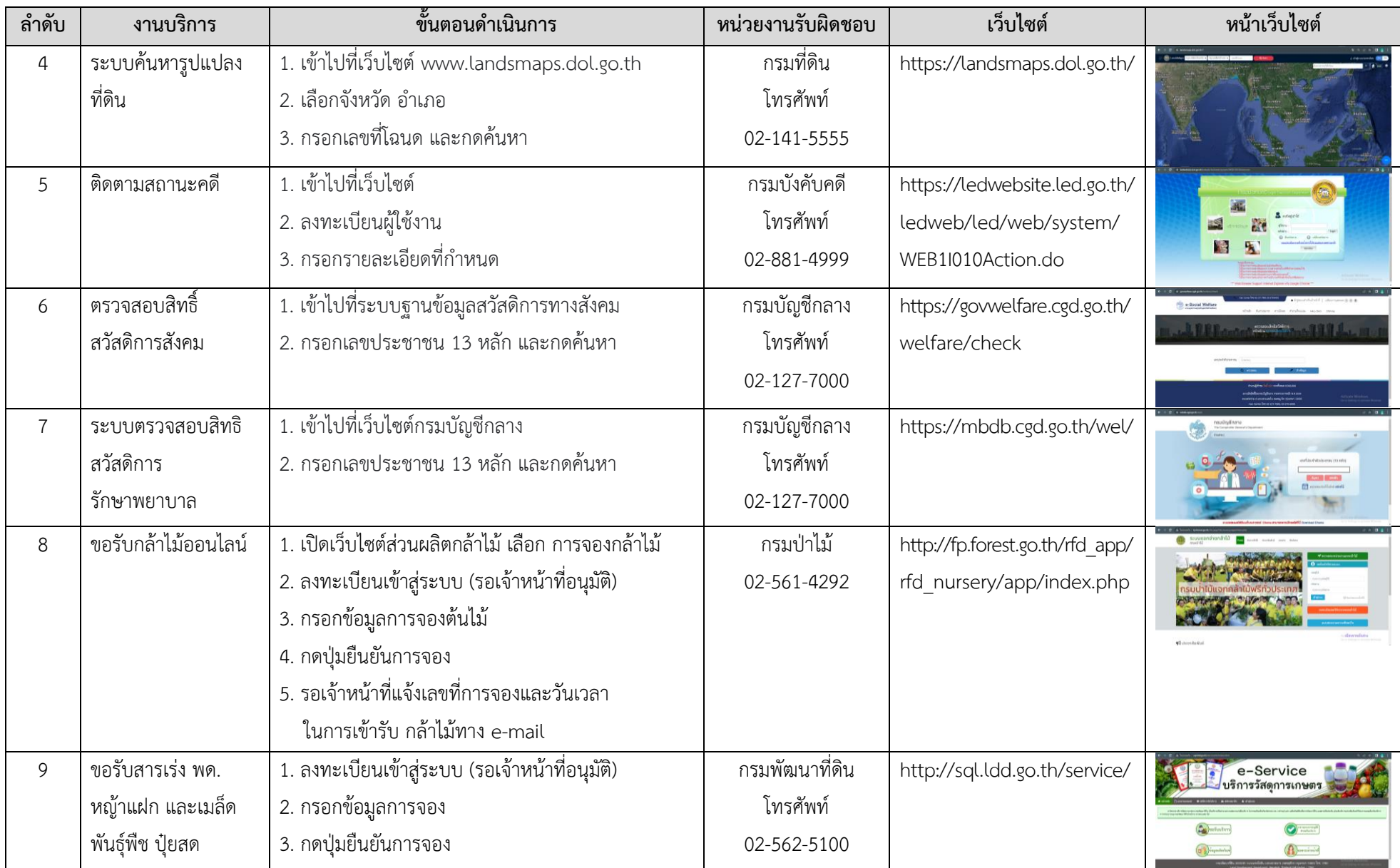

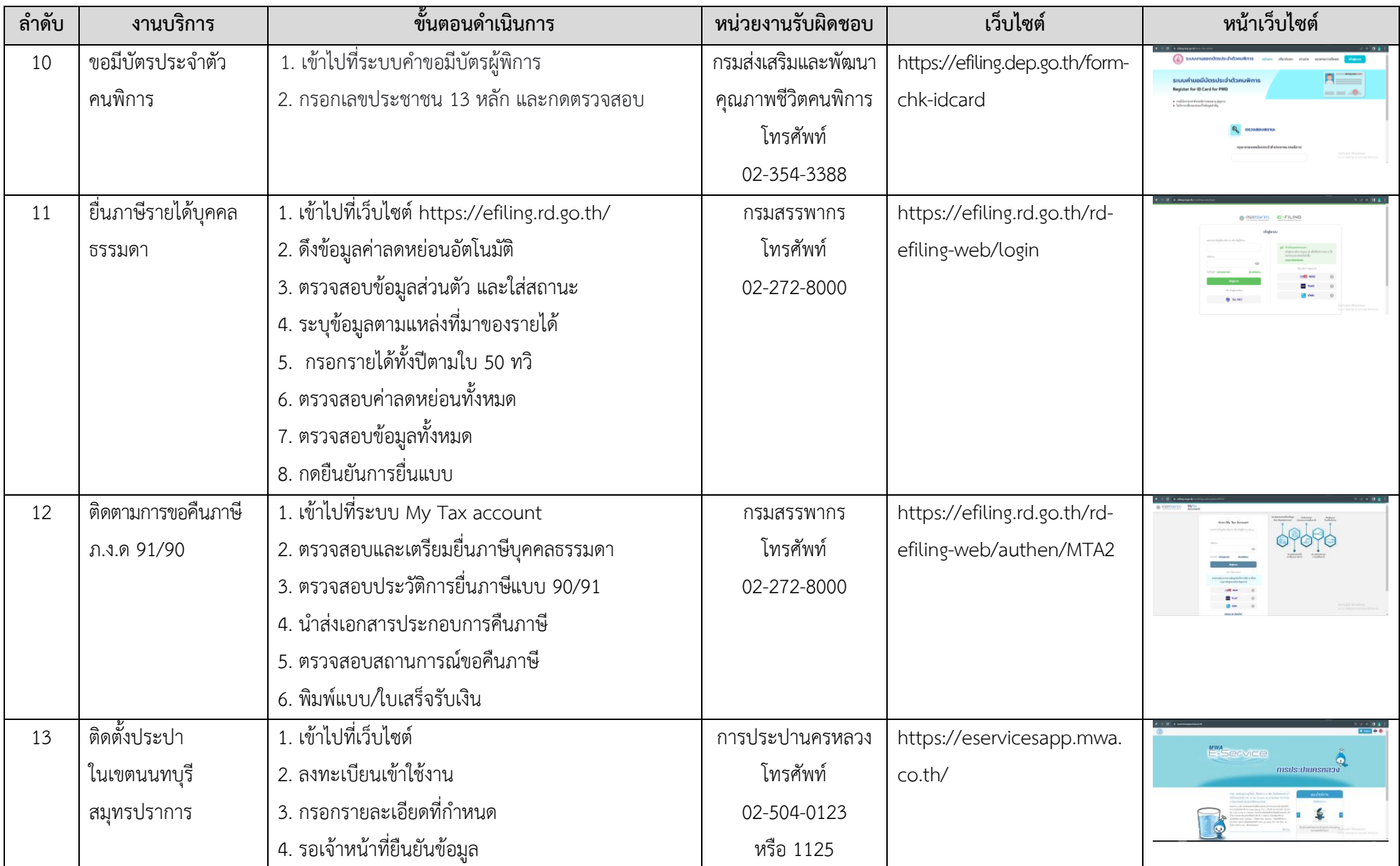

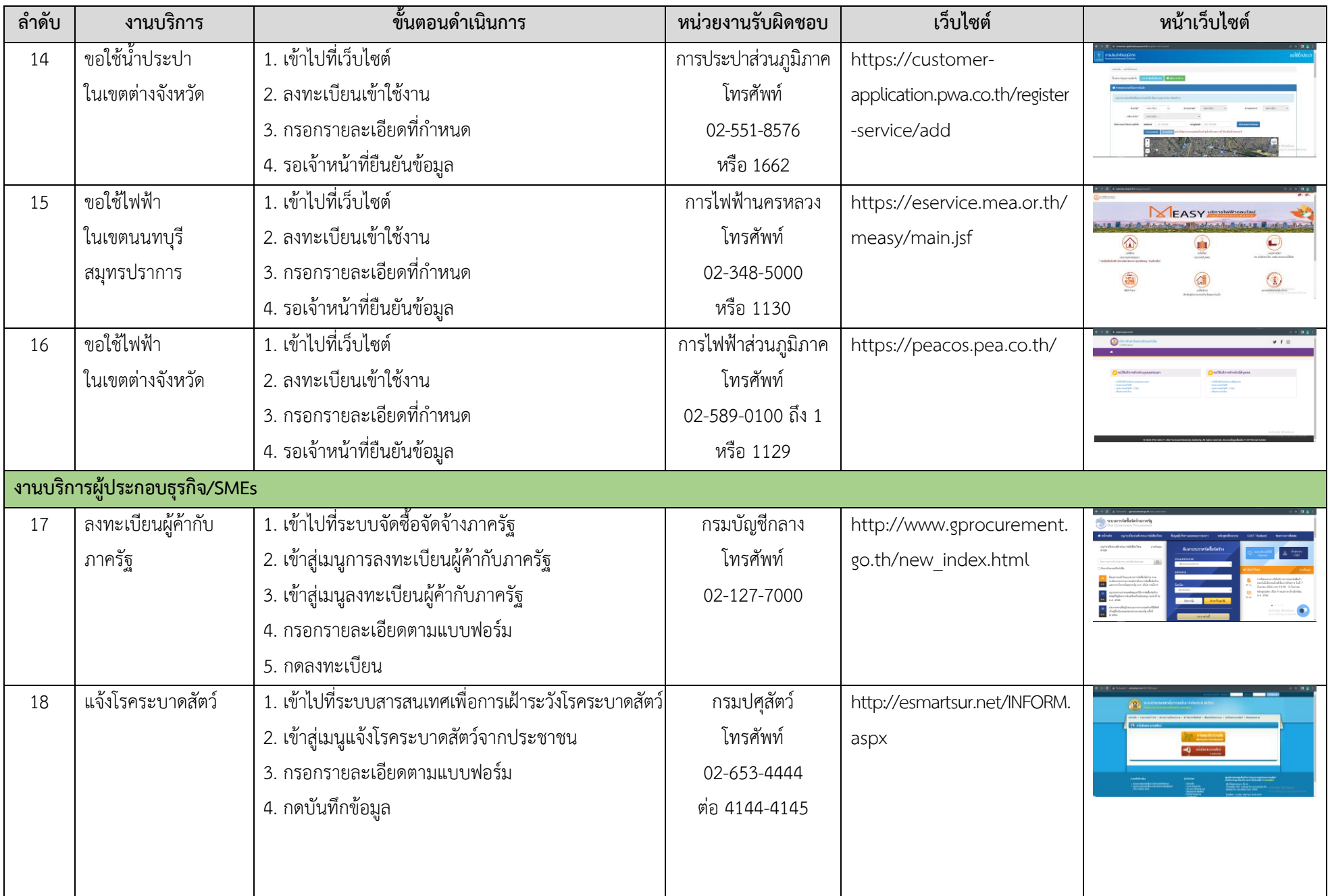

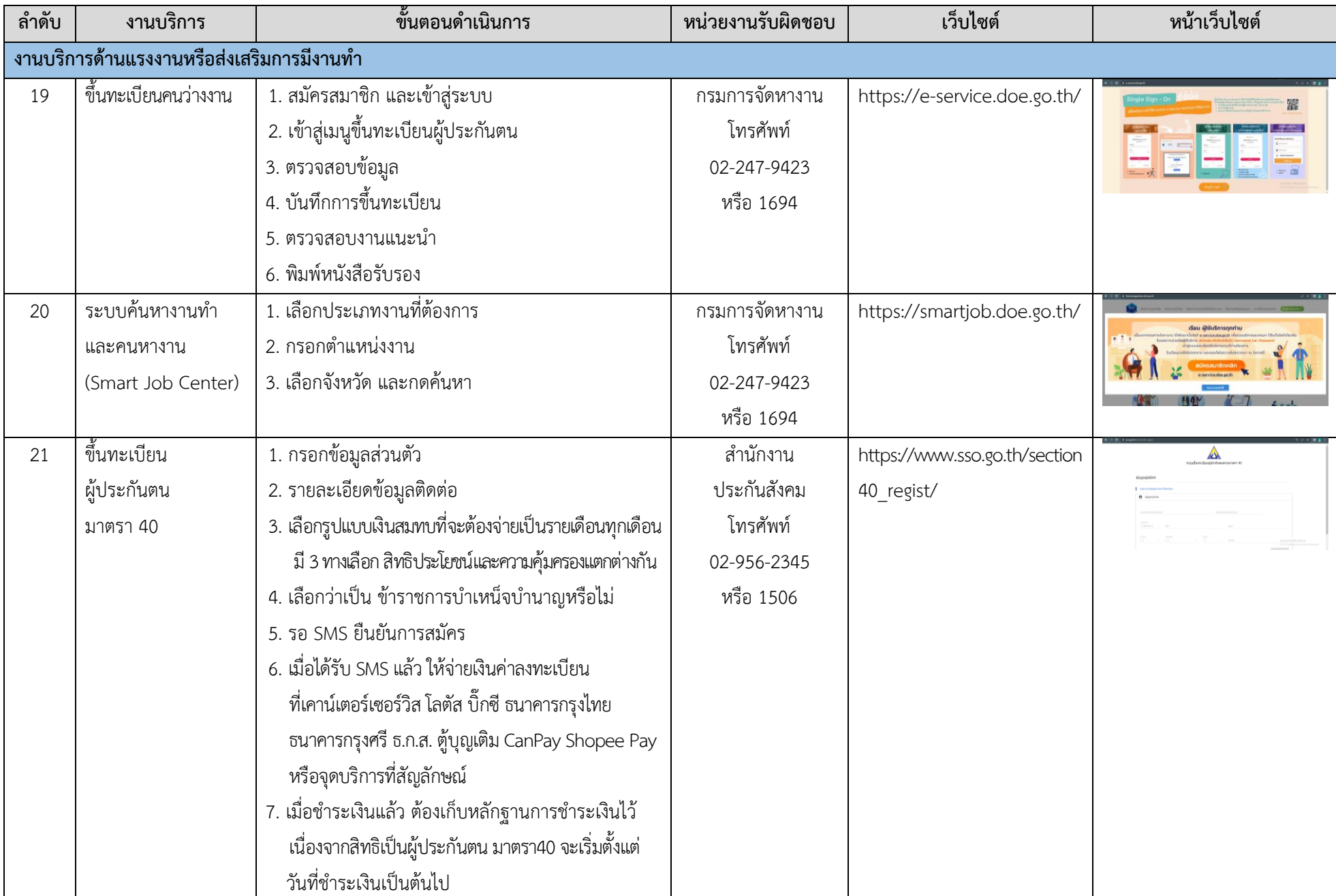

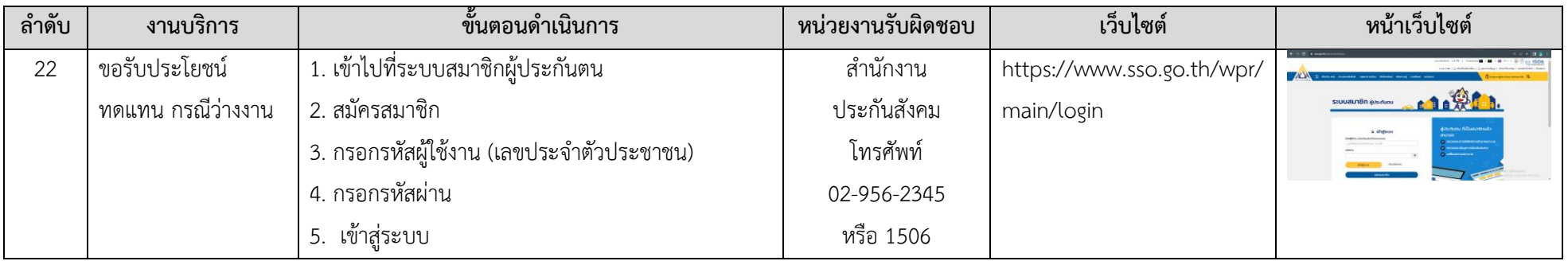